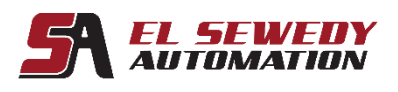

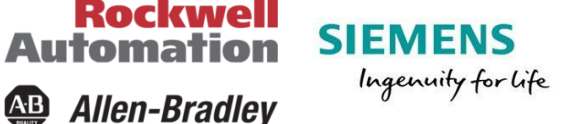

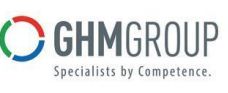

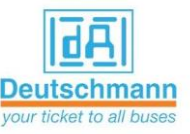

# **Fundamentals of Logix/Studio 5000 Systems**

Automal

#### **Course Description**

This course will assist you in developing and building a solid foundation with a fundamental knowledge of ControlLogix and other Logix500t systems (i.e., CompactLogix, FlexLogix, DriveLogix, and SoftLogix.)

You will be introduced to basic Logix5000 concepts and terminology, and you will be exposed to Logix5000 system hardware, including hands-on experience with the ControlLogix platform.

You will also have an opportunity to use RSLogix5000/Studio5000 software to perform basic system configuration tasks.

**All Logix5000™ systems use the same control engine; therefore, tasks are similar. You will see applicable references for other systems.**

## **Target Audience:**

Individuals who have little or no working experience with Logix5000 systems or other programmable controllers should attend this course.

### **Pre-requisites:**

To complete this course successfully, you must be able to perform basic Microsoft Windows tasks, such as:

- Use a mouse.
- Browse for files.
- Open, close, size, and move windows.

### **Course Duration:**

 **2 days, 7hours/day (from 9:00am to 4:00 pm).**

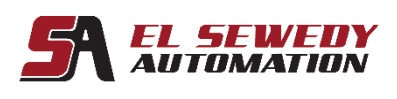

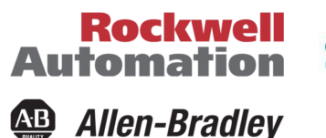

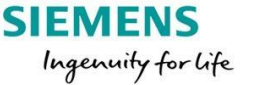

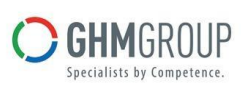

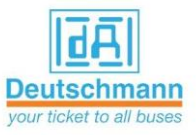

#### **Technical Contents and course agenda:**

#### *Day 1*

- Course Overview
- Understanding Control Systems
- Locating ControlLogix System Components
- Operating RSLogix5000/Studio5000 Software
- Creating and Modifying an RSLogix5000/Studio5000 Project
- Selecting Industrial Networks for Use in a Logix5000 System
- Downloading and Going Online to a Logix5000 Controller

#### *Day 2*

- Creating Tags and Monitoring Data in an RSLogix5000/Studio5000 Project
- Determining Local I/O Tags in a Logix5000 System
- Configuring Local 1756-I/O Modules
- Drafting Basic Ladder Logic for an RSLogix5000/Studio5000 Routine
- Selecting Basic Ladder Logic Instructions for an RSLogix5000/Studio5000 Routine
- Entering Ladder Logic Components in an RSLogix5000/Studio5000 Routine
- Integrated Practice Creating and Verifying an RSLogix5000/Studio5000 Project